## **Zonealarm.com**

**Ido Dubrawsky**

 **Windows XP Timesaving Techniques For Dummies** Woody Leonhard,2005-01-28 Computers were supposed to save us time, but Windows XP users knowhow often the opposite seems to be true. What if you could get alist of shortcuts that would save you time every single day?Windows XP Timesaving Techniques For Dummies, 2nd Editionincludes 70 of them, great tips and tricks that make Windows workfaster, more reliably, and more like the way you work. Collected and tested by Windows guru Woody Leonhard, thesetimesavers are organized into groups of related tasks so you canquickly find the ones that will help you at any given time. You canset up your desktop and launch your programs in the way that makessense for you, take back control of the Internet and e-mail, manageyour music and visual media, and protect your system in a fewsimple steps. You'll find no-nonsense advice on Eliminating irritating programs that start automatically Speeding up the restart or shutdown process Streamlining searches, the Start menu, and Outlook Express Strengthening your firewall and zapping scumware Adjusting your monitor to reduce eyestrain Reducing download time for photos Enhancing the performance of your network Making online shopping faster as well as safer Scheduling maintenance chores to run while you sleep From the most basic to somewhat advanced tricks designed forpower users, this grocery list of timesavers has something forevery Windows XP user— including you!

 *The Downloader's Handbook, PC Edition* David Stevenson,2006-08 The mass arrival of broadband has caused a revolution on the internet. The major activity online is now the downloading of music and video files. Music download services offer millions of songs for immediate download to users and where music has led, film is about to follow.Nearly all music and film content has now been turned into digital content and is available in some shape or form online. But where can all this be found? Is it safe to download? And what about the legal issues? These are questions which this book answers. Written in straight-forward language this book is a practical guide to: - Setting up a computer to download files over the internet in a safe environment- What programs to use to download and play music and video files-Where to find free and paid-for media files on the net- Which portable MP3 players to buy- How to navigate around all file-sharing networks- How not be fazed by all the jargon like MP3, OGG and DivX-How to understand the legal position when you download filesThe book is not for computer experts, but for people with ordinary home PCs who want to join the entertainment revolution. Your computer has turned into tomorrow's entertainment center - this book shows you how to take simple control of it. Millions of users globally are online, downloading music and video day in, day out. You can either ignore the revolution, or start downloading now!

 **Windows XP Hacks** Preston Gralla,2003 Offering the tips, tools, and bottled know-how to get under the hood of Windows XP, this book won't make anyone feel like a dummy. It covers both XP Home and XP Pro editions.

 *The Complete Idiot's Guide to Internet Privacy and Security* Preston Gralla,2002-01-01 Discusses how to set up defenses against hackers and online con artists, encryption methods, anonymizer software, spam, viruses, identity theft, firewalls, and ways to safeguard online purchases.

 CompTIA Security+ Certification Study Guide Ido Dubrawsky,2009-08-17 CompTIA Security+ Certification Study Guide: Exam SYO-201, Third Edition, offers a practical guide for those interested in pursuing CompTIA Security+ certification. The book is organized into six parts. Part 1 deals with general security issues including security threats; hardware and peripheral security risks; the fundamentals of operating system (OS) hardening; implementing system security applications; and concepts of virtualization. Part 2 discusses the fundamentals of network security. Part 3 focuses on network access and network authentication. Part 4 explains the importance of risk assessments and risk mitigation, and how to conduct them. Part 5 reviews general cryptographic concepts and addresses the complex issues involved in planning a certificate-based public key infrastructure (PKI). Part 6 on organizational security discusses redundancy planning; environmental controls; implementing disaster recovery and incident response procedures; and the policies, procedures, and documentation upon which organizational computer security is based. Each chapter begins with Exam Objectives and concludes with Self-Test questions along with their corresponding answers. \*Complete exam-prep package includes full coverage of new Security+ objectives, flash cards, cram sheets, MP3s for exam-day study, PPT presentations, two complete practice exams, and certification e-book library \*Authored by a leading Microsoft security expert \*A good reference for both beginning security professionals and seasoned IT professionals

 Scholarly Information Discovery in the Networked Academic Learning Environment LiLi Li,2014-09-10 In the dynamic and interactive academic learning environment, students are required to have qualified information literacy competencies while critically reviewing print and electronic information. However, many undergraduates encounter difficulties in searching peer-reviewed information resources. Scholarly Information Discovery in the Networked Academic Learning Environment is a practical guide for students determined to improve their academic performance and career development in the digital age. Also written with academic instructors and librarians in mind who need to show their students how to access and search academic information resources and services, the book serves as a reference to promote information literacy instructions. This title consists of four parts, with chapters on the search for online and printed information via current academic information resources and services: part one examines understanding information and information literacy; part two looks at academic information delivery in the networked world; part three covers searching for information in the academic learning environment; and part four discusses searching and utilizing

needed information in the future in order to be more successful beyond the academic world. Provides a reference guide for motivated students who want to improve their academic performance and career development in the digital age Lays out a roadmap for searching peer-reviewed scholarly information in dynamic and interactive cademic learning environments Explains how to access and utilize academic information ethically, legally, and safely in public-accessed computing environments Provides brainstorming and discussion, case studies, mini-tests, and realworld examples for instructors and students to promote skills in critical thinking, decision making, and problem solving

 **Maximum PC** ,2004-02 Maximum PC is the magazine that every computer fanatic, PC gamer or content creator must read. Each and every issue is packed with punishing product reviews, insightful and innovative how-to stories and the illuminating technical articles that enthusiasts crave.

 *Windows XP Power Hound* Preston Gralla,2004-09-30 Demonstrates ways to improve the operating system's features, covering such topics as files and folders, utilities, Internet security, registry, and speeding up the system.

 Lifehacker Adam Pash,Gina Trapani,2011-06-03 A new edition, packed with even more clever tricks and methods that make everyday life easier Lifehackers redefine personal productivity with creative and clever methods for making life easier and more enjoyable. This new edition of a perennial bestseller boasts new and exciting tips, tricks, and methods that strike a perfect balance

between current technology and common sense solutions for getting things done. Exploring the many ways technology has changed since the previous edition, this new edition has been updated to reflect the latest and greatest in technological and personal productivity. The new hacks run the gamut of working with the latest Windows and Mac operating systems for both Windows and Apple, getting more done with smartphones and their operating systems, and dealing with the evolution of the web. Even the most tried-and-true hacks have been updated to reflect the contemporary tech world and the tools it provides us. Technology is supposed to make our lives easier by helping us work more efficiently. Lifehacker: The Guide to Working Smarter, Faster, and Better, Third Edition is your guide to making that happen!

 *Concise Guide to Computers in Clinical Psychiatry* Carlyle H. Chan,John S. Luo,Robert S. Kennedy,2002 It focuses on computer applications relevant to clinical psychiatric practice, including all the new tools for assimilating and managing the requisite knowledge, facilitating the required documentation, and providing clinical service.

**Your First Notebook PC** Michael R.

Miller,2007-10-01 Using a notebook PC is different from using a desktop PC. Not only are the keyboard and screen smaller, you have to deal with battery life, notebook security, connecting to the Internet at Wi-Fi hot spots, and figuring out how to enter numbers without a numeric keypad. How do you do what you need to do on your new notebook

PC? Your First Notebook PC is the solution to your problems. This book focuses on how to shop for, set up, and use a new notebook PC. You'll learn all about different types of notebooks, unique notebook features, and useful notebook accessories. You'll also discover how to get the most out of your notebook at home, at the office, and on the road–and how to troubleshoot any problems you might encounter! Your First Notebook PC shows you how to: • Choose the right type of notebook for your needs • Set up and configure a new notebook • Use Windows Vista and its notebookspecific features • Connect your notebook to a wireless home network and the Internet • Share files and folders with other users–and sync your files between two PCs • Use your notebook to listen to music and play DVD movies • Connect your notebook to an office network–and use it for essential business operations • Use your notebook to give PowerPoint presentations • Connect your notebook to a public Wi-Fi hot spot–and send and receive email from any location • Keep your notebook secure when traveling • Extend the life of your notebook's battery • Upgrade your notebook's hardware • Troubleshoot common problems

 **Malware Forensics Field Guide for Windows Systems** Cameron H. Malin,Eoghan Casey,James M. Aquilina,2012-06-13 Addresses the legal concerns often encountered on-site --

 **Popular Mechanics** ,2000-09 Popular Mechanics inspires, instructs and influences readers to help them master the modern world. Whether it's practical DIY home-improvement tips, gadgets and digital technology, information on the newest cars

or the latest breakthroughs in science -- PM is the ultimate guide to our high-tech lifestyle.

 *Therapy Online* Kate Anthony,DeeAnna Merz Nagel,2010 The plethora of online services now available has led to a growing demand for practitioners to look beyond traditional face-toface therapy and take advantage of the flexibility which email and the Internet can offer them and their clients. The guide gives up-to-the minute information and research, ethical and legal advice, on the practicalities of setting up or joining a service, and the essential therapeutic skills needed to be an effective online therapist. Writing for an international audience, the authors discuss the issues for practitioners using the Internet today, as well as in the future.

 Tech Tactics - Money Saving Secrets William Keeley,2011-05-13 This book shows the reader how to save money by using free or very inexpensive devices, programs, and services in order to save money while enjoying modern technology. People pay too much money for things that can be had very cheaply or for free if one only knows where to find the goodies. This book is about how to take advantage of technology without having to pay huge sums of money to big business. The author concentrates on tips, tactics, devices, programs, and secrets that actually work. It is the hope that when a reader reads and uses just one thing learned in this book that the book will pay for itself. This books offers something for everyone from a relative beginner to the hardcore geek. This book discuss the advantages and pitfalls in using free and inexpensive inexpensive technology

*9*

products. Most products discussed in this book come with no strings attached. The products that do have strings attached are pointed out, and exactly what strings are explained. There are many free products available that do the same thing as their expensive counterparts. Microsoft office can cost anywhere between one hundred and several hundred dollars. There is a free program that will do almost everything Microsoft Office will that is legally available on-line for absolutely no cost to the user. The best part is the fact that this program contains no ad-ware or spy-ware. Even though long distance telephone service is getting less expensive each year, it is still pricey compared to the free and less expensive options that are currently available for those in the know. Many people pay tens and in some cases, over one hundred dollars a month so that they can watch decent television programming. In addition to paying these high rates, they often have to put up with annoying advertisements disrupting their viewing pleasure. This book shows free and inexpensive alternatives with fewer advertisements or none at all. Other people, when their computer slows to a crawl, will take their computer to a repair shop and pay tens to hundreds of dollars getting it back up to speed. This book shows people how do it quickly and easily themselves using programs already installed on the computer or available on-line for free. Some people spend tens of dollars per computer per year to protect their computer against malicious software. This book tells how and where to go to do it for free. Many computer users spend hours of frustrating

searches on the Internet looking for diagnostic and optimization tools to speed up their computers or to make the more reliable. In many cases, they will come across websites featuring products that claim to do what they want. However, once they go through the trouble of downloading, installing, and using the software, the software performs the job as advertised - at least up to a point. The software will tell them what is wrong, and will have a fix it or optimize button. When the user clicks the button, he or she will see a notice that the software must be registered before the action is performed. Registration usually involves the payment of money. This book will show the users which programs truly do it for free. Using this book will save the reader many hours of searching, downloading, and installing programs only to find a demand of payment. The author has done the research and legwork to find the free gems that will help the reader. This book will also show the user how to use a GPS device or application to avoid speed traps and automated ticketing cameras and where to download the required data. Saving the cost of just one ticket will cause this book to pay for itself many times over. These are just a few of many examples of money savers that can be found in this book.

 **Encyclopedia of Computer Science and Technology** Harry Henderson,2009 Presents an illustrated A-Z encyclopedia containing approximately 600 entries on computer and technology related topics.

 Network Defense and Countermeasures William Easttom II,2013-10-18 Everything you need to know about modern network attacks and defense, in one

book Clearly explains core network security concepts, challenges, technologies, and skills Thoroughly updated for the latest attacks and countermeasures The perfect beginner's guide for anyone interested in a network security career i Security is the IT industry's hottest topic–and that's where the hottest opportunities are, too. Organizations desperately need professionals who can help them safeguard against the most sophisticated attacks ever created–attacks from well-funded global criminal syndicates, and even governments. ¿ Today, security begins with defending the organizational network. Network Defense and Countermeasures, Second Edition is today's most complete, easy-to-understand introduction to modern network attacks and their effective defense. From malware and DDoS attacks to firewalls and encryption, Chuck Easttom blends theoretical foundations with up-to-the-minute best-practice techniques. Starting with the absolute basics, he discusses crucial topics many security books overlook, including the emergence of network-based espionage and terrorism. ¿ If you have a basic understanding of networks, that's all the background you'll need to succeed with this book: no math or advanced computer science is required. You'll find projects, questions, exercises, case studies, links to expert resources, and a complete glossary–all designed to deepen your understanding and prepare you to defend real-world networks. ¿ Learn how to Understand essential network security concepts, challenges, and careers Learn how modern attacks work Discover how firewalls, intrusion detection

systems (IDS), and virtual private networks (VPNs) combine to protect modern networks Select the right security technologies for any network environment Use encryption to protect information Harden Windows and Linux systems and keep them patched Securely configure web browsers to resist attacks Defend against malware Define practical, enforceable security policies Use the "6 Ps" to assess technical and human aspects of system security Detect and fix system vulnerability Apply proven security standards and models, including Orange Book, Common Criteria, and Bell-LaPadula Ensure physical security and prepare for disaster recovery Know your enemy: learn basic hacking, and see how to counter it Understand standard forensic techniques and prepare for investigations of digital crime ¿

 Administrative Assistant's and Secretary's Handbook James Stroman,Kevin Wilson,Jennifer Wauson,2011-09 A handbook for administrative assistants and secretarys covers such topics as telephone usage, keeping accurate records, making travel arrangements, e-mail, office equpiment and computers, Microsoft Office, business documents, and language usage.

 **Investing All-in-One For Dummies** Eric Tyson,2017-04-10 Invest in your financial future Featuring guidance from renowned finance expert Eric Tyson and content from other top selling For Dummies investment titles, Investing All-in-One For Dummies offers the foolproof, time-tested guidance you need to turn those hard-earned dollars into a successful and diversified portfolio. Covering everything from stocks, bonds, mutual funds, real estate, and the latest in online investing, this hands-on resource lays out an arsenal of techniques for you to select the investment accounts that best suit your particular style, needs, and goals. Investing All-in-One For Dummies offers a succinct framework and expert advice to help readers make solid decisions and confidently invest in the marketplace Develop and manage a winning financial portfolio Find the right investments for you, no matter your age or income bracket Get the latest information on retirement planning, tax laws, investment options, and more Benefit from sound strategies brought to you by a well-recognized personal finance counselor There's no time like the present to invest in your own financial future—and this book shows you how.

 **Set-Rapidex Office Secretary Course** Jayant Lal Neogy,2009-03-14 Office Secretary Course (6 Sessions - 21 Modules) : Session I - Introduction, Session II - Basic Skills, Session III - Career Skills, Session IV - Communication Skill Set, Session V - IT & Computer Skills, Session VI - Advanced Skills. A comprehensive course on latest practices, procedures and methods followed in today's modern offices.

The book delves into Zonealarm.com. Zonealarm.com is a crucial topic that must be grasped by everyone, ranging from students and scholars to the general public. The book will furnish comprehensive and in-depth insights into Zonealarm.com, encompassing both the fundamentals and more intricate discussions.

- 1. This book is structured into several chapters, namely:
	- Chapter 1: Introduction to Zonealarm.com
	- Chapter 2: Essential Elements of Zonealarm.com
	- Chapter 3: Zonealarm.com in Everyday Life
	- Chapter 4: Zonealarm.com in Specific Contexts
	- Chapter 5: Conclusion
- 2. In chapter 1, this book will provide an overview of Zonealarm.com. This chapter will explore what Zonealarm.com is, why Zonealarm.com is vital, and how to effectively learn about Zonealarm.com.
- 3. In chapter 2, the author will delve into the foundational concepts of Zonealarm.com. This chapter will elucidate the essential principles that must be understood to grasp Zonealarm.com in its entirety.
- 4. In chapter 3, this book will examine the practical applications of Zonealarm.com in daily life. The third chapter will showcase real-world examples of how Zonealarm.com can be effectively utilized in everyday scenarios.
- 5. In chapter 4, the author will scrutinize the relevance of Zonealarm.com in specific contexts. The fourth chapter will explore how Zonealarm.com is applied in specialized fields, such as education, business, and technology.
- 6. In chapter 5, the author will draw a conclusion about Zonealarm.com. This chapter will summarize the key points that have been discussed throughout the book.

The book is crafted in an easy-to-understand

language and is complemented by engaging illustrations. It is highly recommended for anyone seeking to gain a comprehensive understanding of Zonealarm.com.

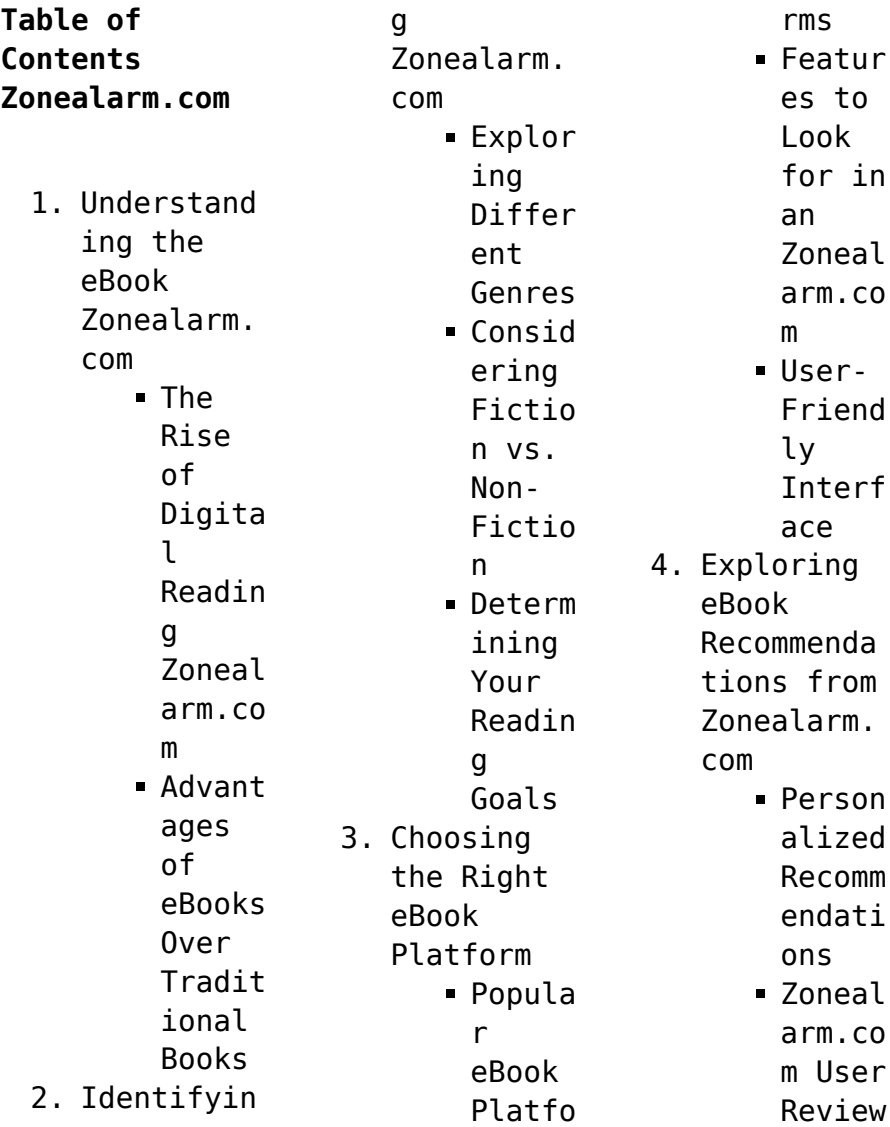

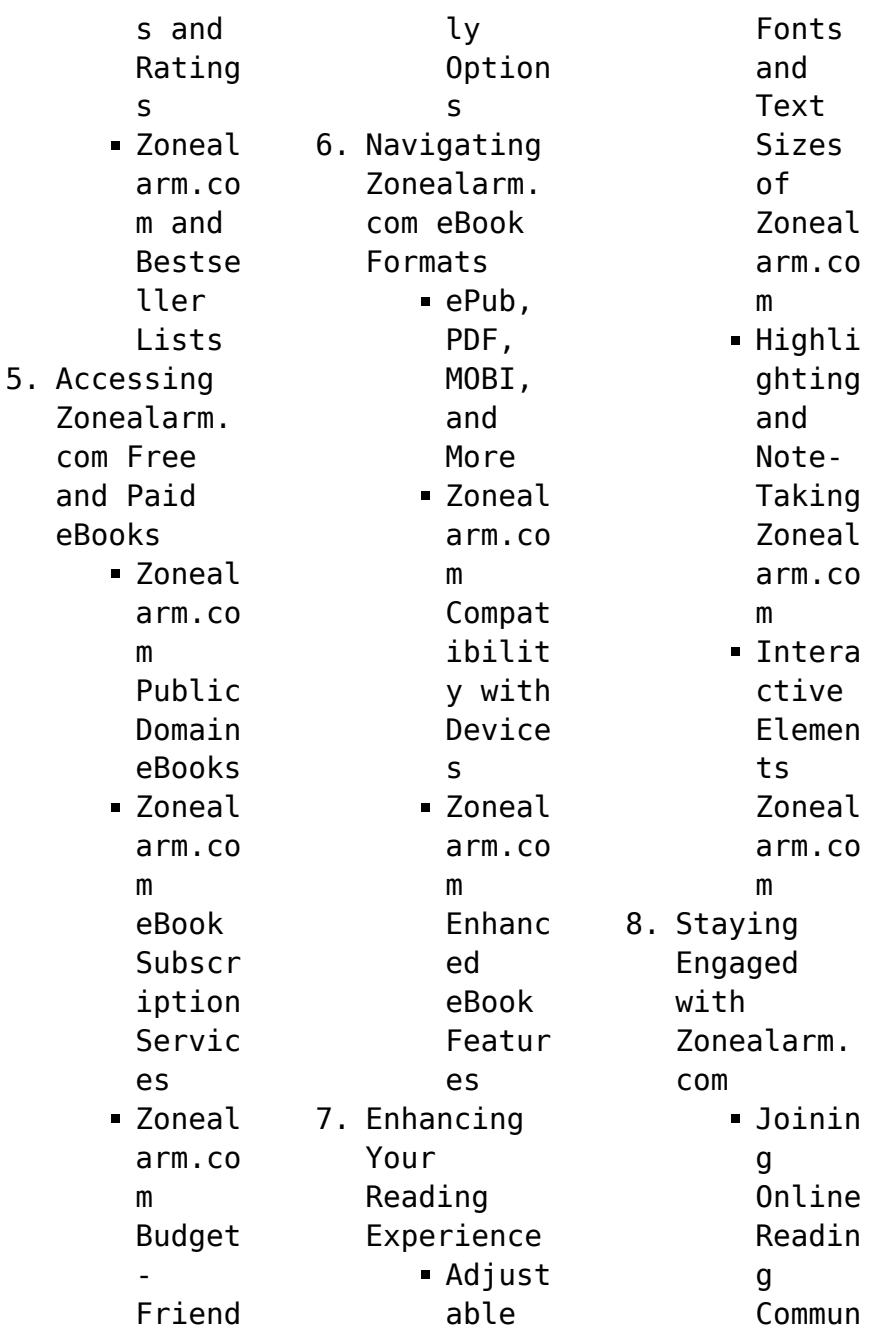

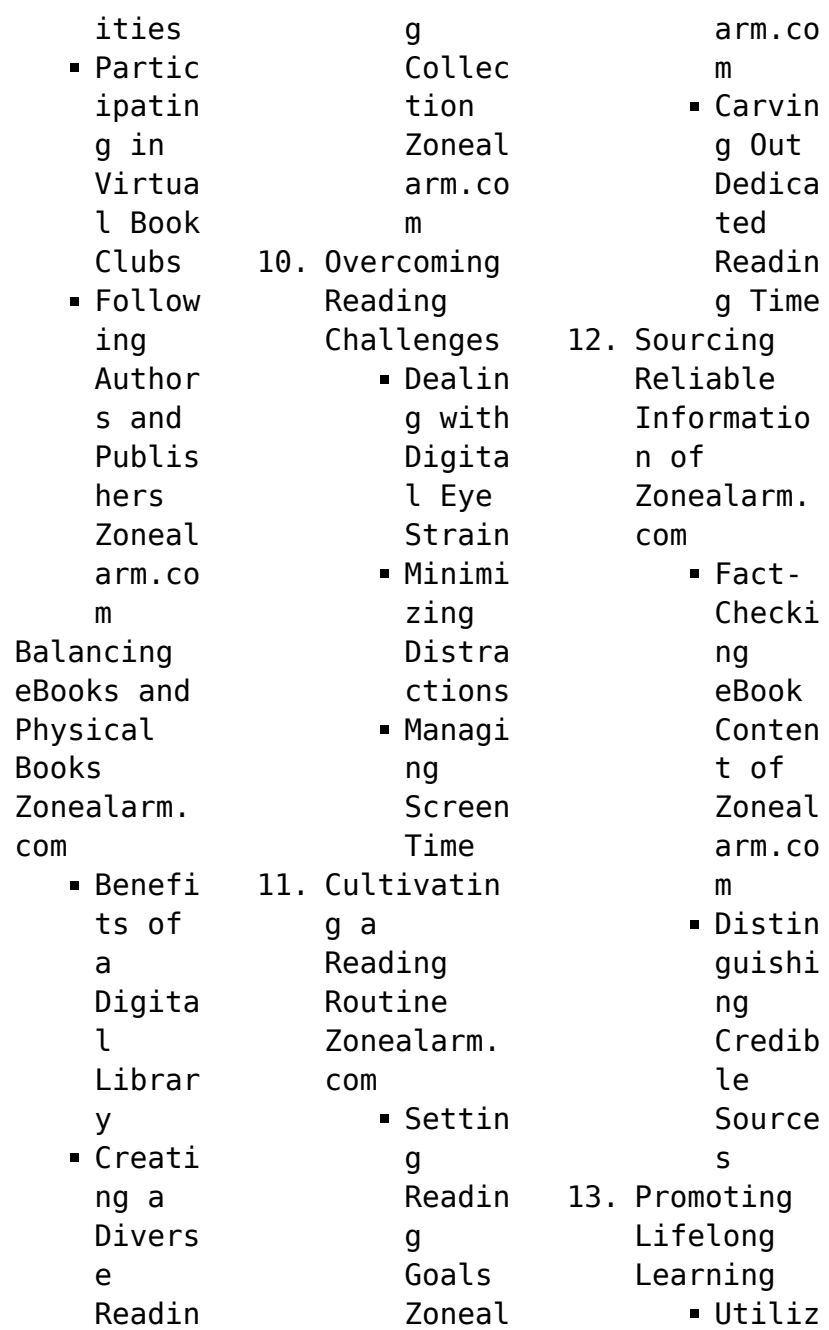

 $9.$ 

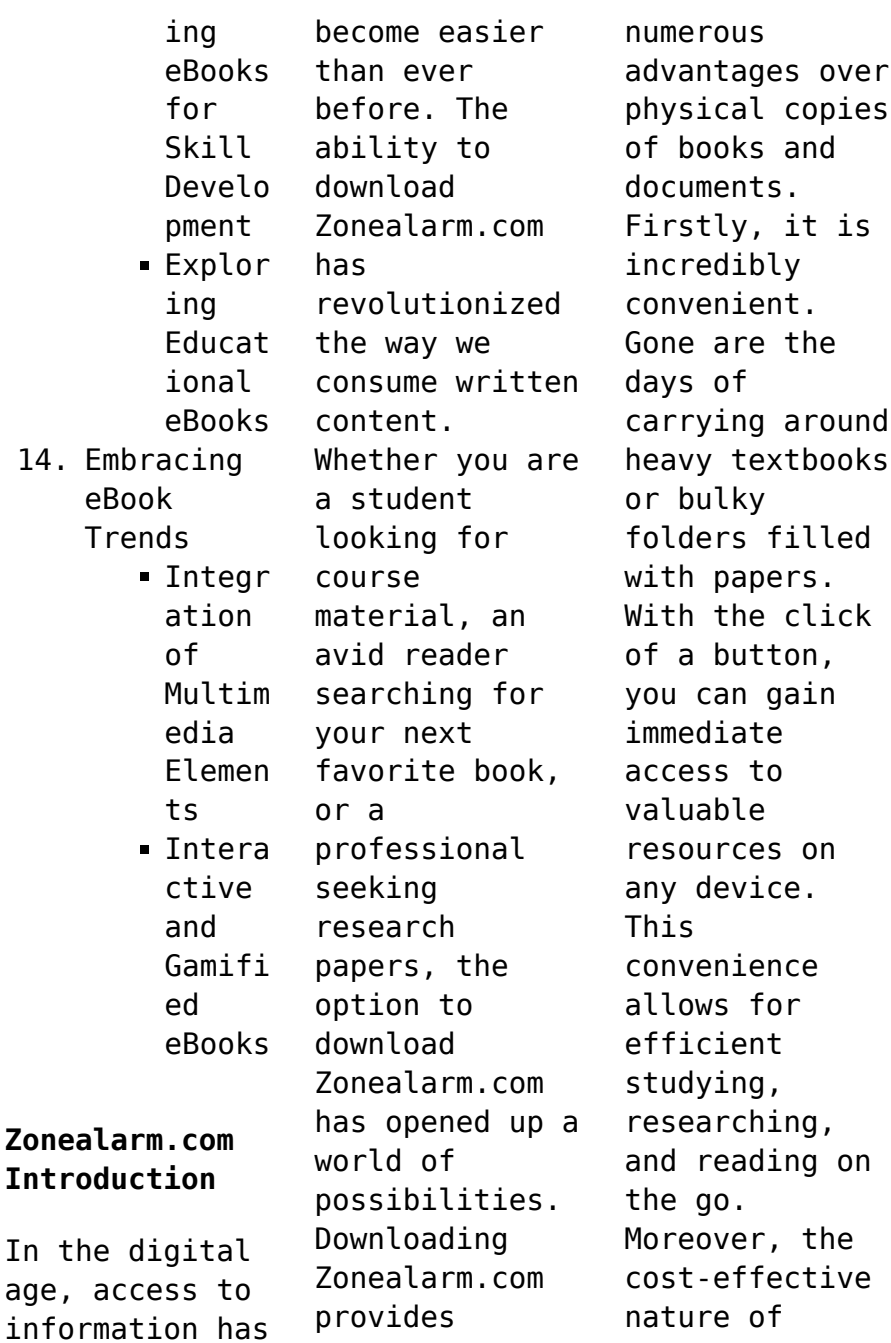

downloading Zonealarm.com has democratized knowledge. Traditional books and academic journals can be expensive, making it difficult for individuals with limited financial resources to access information. By offering free PDF downloads, publishers and authors are enabling a wider audience to benefit from their work. This inclusivity promotes equal opportunities for learning and personal growth. There are numerous

websites and platforms where individuals can download Zonealarm.com. These websites range from academic databases offering research papers and journals to online libraries with an expansive collection of books from various genres. Many authors and publishers also upload their work to specific websites, granting readers access to their content without any charge. These platforms not only provide access to existing literature but

also serve as an excellent platform for undiscovered authors to share their work with the world. However, it is essential to be cautious while downloading Zonealarm.com. Some websites may offer pirated or illegally obtained copies of copyrighted material. Engaging in such activities not only violates copyright laws but also undermines the efforts of authors, publishers, and researchers. To ensure ethical downloading, it is advisable to utilize reputable websites that prioritize the legal distribution of content. When downloading Zonealarm.com, users should also consider the potential security risks associated with online platforms. Malicious actors may exploit vulnerabilities in unprotected websites to distribute malware or steal personal information. To protect themselves, individuals should ensure their devices have reliable antivirus software

installed and validate the legitimacy of the websites they are downloading from. In conclusion, the ability to download Zonealarm.com has transformed the way we access information. With the convenience, costeffectiveness, and accessibility it offers, free PDF downloads have become a popular choice for students, researchers, and book lovers worldwide. However, it is crucial to engage in ethical downloading

practices and prioritize personal security when utilizing online platforms. By doing so, individuals can make the most of the vast array of free PDF resources available and embark on a journey of continuous learning and intellectual growth.

**FAQs About Zonealarm.com Books**

> 1. Where can I buy Zonealarm. com books? Bookstores : Physical bookstores

like Barnes & Noble, Waterstone s, and independen t local stores. Online Retailers: Amazon, Book Depository , and various online bookstores offer a wide range of books in physical and digital formats. 2. What are the different book formats available? Hardcover: Sturdy and durable,

usually more expensive. Paperback: Cheaper, lighter, and more portable than hardcovers . E-books: Digital books available for ereaders like Kindle or software like Apple Books, Kindle, and Google Play Books. 3. How do I choose a Zonealarm. com book to read? Genres: Consider the genre you enjoy

(fiction,  $non$ fiction, mystery, sci-fi, etc.). Recommenda tions: Ask friends, join book clubs, or explore online reviews and recommenda tions. Author: If you like a particular author, you might enjoy more of their work. 4. How do I take care of Zonealarm. com books? Storage: Keep them away from direct

sunlight and in a dry environmen t. Handling: Avoid folding pages, use bookmarks, and handle them with clean hands. Cleaning: Gently dust the covers and pages occasional ly. 5. Can I borrow books without buying them? Public Libraries: Local libraries offer a wide range of books

for borrowing. Book Swaps: Community book exchanges or online platforms where people exchange books. 6. How can I track my reading progress or manage my book collection ? Book Tracking Apps: Goodreads, LibraryThi ng, and Book Catalogue are popular apps for tracking your reading

progress and managing book collection s. Spreadshee ts: You can create your own spreadshee t to track books read, ratings, and other details. 7. What are Zonealarm. com audiobooks , and where can I find them? Audiobooks : Audio recordings of books, perfect for listening while commuting

or multitaski ng. Platforms: Audible, LibriVox, and Google Play Books offer a wide selection of audiobooks . 8. How do I support authors or the book industry? Buy Books: Purchase

books from authors or independen t bookstores . Reviews: Leave reviews on platforms like Goodreads or Amazon. Promotion:

Share your favorite books on social media or recommend them to friends. 9. Are there book clubs or reading communitie s I can join? Local Clubs: Check for local book clubs in libraries or community centers. Online Communitie s: Platforms like Goodreads have virtual book clubs and discussion

groups. 10. Can I read Zonealarm. com books for free? Public Domain Books: Many classic books are available for free as theyre in the public domain. Free Ebooks: Some websites offer free e-books legally, like Project Gutenberg or Open Library.

**Zonealarm.com :**

**choque de titanes la** **victoria del ejército rojo sobre hitler** - Apr 30 2022 web buy choque de titanes la victoria del ejército rojo sobre hitler by glantz david m house jonathan m cañete carrasco hugo a online on amazon ae at best prices fast and free shipping free returns cash on delivery available on eligible purchase **choque de titanes la victoria del ejército rojo sobre hitler** - Apr 11 2023 web choque de titanes la victoria del ejército rojo sobre hitler

authors david m glantz author jonathan m house author print book spanish 2017 edition 1ª ed view all formats and editions publisher desperta ferro madrid 2017 show more information **choque de titanes la victoria del ejército rojo sobre hitler** - Oct 05 2022 web chapter 1 cubierta chapter 2 título chapter 3 créditos chapter 4 Índice chapter 5 nota a esta edición chapter 6 agradecimientos chapter 7 prefacio a esta

edición revisada y ampliada chapter 8 preludio 1918 1941 chapter 9 1 el ejército rojo 1918 1939 chapter 10 2 tregua armada 1939 1941 chapter 11 3 ejércitos enfrentados **choque de titanes la victoria del ejército rojo sobre** - Feb 26 2022 web mar 4 2018 choque de titanes la victoria del ejército rojo sobre hitler libro marzo 04 2018 la segunda guerra mundial derramó un reguero de sangre que cubrió casi todos los

continentes y océanos pero hubo un lugar del mundo donde la sangre cubrió toda la hierba europa oriental *choque de titanes la victoria del ejercito rojo s pdf* - Dec 27 2021 web choque de titanes la victoria del ejercito rojo s 3 3 dirigieron las contraofensiva s que cambiaron las tornas del conflicto por este libro desfilan nombres como rommel patton guderian montgomery o zhukov personajes que cambiaron la manera de combatir ellos

son los protagonistas de las batallas que marcaron la segunda guerra **choque de titanes la victoria del ejército rojo sobre hitler** - Jun 01 2022 web apr 1 2017 comprar el libro choque de titanes la victoria del ejército rojo sobre hitler de david m glantz desperta ferro ediciones 9788494518782 con envÍo gratis desde 18 en nuestra librería online agapea com ver opiniones resumen sinopsis del choque de titanes la victoria del ejército rojo

sobre hitler - Aug 03 2022 web choque de titanes la victoria del ejército rojo sobre hitler pasta blanda 1 abril 2017 por david m house jonathan m glantz autor 55 calificaciones ver todos los formatos y ediciones *choque de titanes la victoria del ejército rojo sobre hitler* - Jan 28 2022 web reseña del libro choque de titanes la victoria del ejército rojo sobre hitler noviembre de 1941 la blitzkrieg de la wehrmacht había empujado al ejército

rojo a las puertas de moscú sin embargo menos de cuatro años después la haz y el martillo ondeaba sobre las ruinas de reichstag **choque de titanes la victoria del ejército rojo sobre hitler** - Jul 02 2022 web noviembre de 1941 la blitzkrieg de la wehrmacht había empujado al ejército rojo a las puertas de moscú sin embargo menos de cuatro años después la hoz y el martillo ondeaba sobre las ruinas del reichstag ebook con kobo by fnac miles de

libros en cualquier parte gracias al libro electrónico de kbo by fnac choque de titanes la victoria del ejército rojo sobre hitler - Mar 10 2023 web noviembre de 1941 la blitzkrieg de la wehrmacht había empujado al ejército rojo a las puertas de moscú sin embargo menos de cuatro años después la hoz y el martillo **choque de titanes la victoria del ejército rojo sobre hitler** - Aug 15 2023 web la obra de los militares estadounidenses

david m glantz y jonathan m house choque de titanes la victoria del ejército rojo sobre hitler reeditada tras su aparición en 1995 contiene uno de los mejores análisis que se han hecho sobre el frente oriental pocas obras son tan exhaustivas y completas como esta **choque de titanes la victoria del ejército rojo sobre hitler** - Mar 30 2022 web la victoria del ejército rojo sobre hitler choque de titanes david m glantz jonathan m house hugo a

cañete carrasco desperta ferro ediciones des milliers de livres avec la livraison chez vous en 1 jour ou en magasin avec 5 de réduction **choque de titanes la victoria del ejército rojo sobre hitler** - Jun 13 2023 web jun 18 2020 choque de titanes la victoria del ejército rojo sobre hitler segunda guerra mundial nº 1 spanish edition kindle edition by glantz david m house jonathan m cañete carrasco hugo a download it once and read it on your kindle device

pc phones or tablets *choque de titanes la victoria del ejército rojo sobre hitler* - Dec 07 2022 web la obra de los militares estadounidenses david m glantz y jonathan m house choque de titanes la victoria del ejército rojo sobre hitler reeditada tras su aparición en 1995 contiene uno de los mejores análisis que se han hecho sobre el frente oriental pocas obras son tan exhaustivas y completas como esta *choque de titanes la victoria del*

*ejército rojo sobre hitler* - Feb 09 2023 web choque de titanes la victoria del ejército rojo sobre hitler glantz david m house jonathan m amazon com tr kitap **choque de titanes la victoria del ejército rojo sobre hitler** - Jul 14 2023 web apr 1 2017 choque de titanes ofrece recientes revelaciones sobre la estrategia y las tácticas del ejército rojo y el papel de stalin como su comandante supremo nos acerca al surgimiento de innovadores

comandantes fogueados en el fragor del combate desvela numerosas operaciones militares que hasta el momento se habían pasado por alto o **choquedetitanes la victoriadelejer citoro jos** - Sep 04 2022 web breve historia de los grandes generales de la segunda guerra mundial the face of battle leningrad 1941 44 stalin s folly stalingrad where the iron crosses grow choque de titanes la victoria del ejército rojo sobre hitler

panzer operations combined arms warfare in the twentieth century the hope of the universe **choque de titanes desperta ferro ediciones** - Nov 06 2022 web choque de titanes desperta ferro ediciones **david m glantz jonathan m house choque desperta ferro** - Jan 08 2023 web choque de titanes choque de titanes la victoria del ejÉrcito rojo sobre hitler noviembre de 1941 la blitzkrieg de la wehrmacht había empujado al ejército

rojo a las puertas de moscú sin embargo menos de cuatro años después la hoz y el martillo ondeaba sobre las ruinas del reichstag un símbolo elocuente choque de titanes la victoria del ejército rojo sobre hitler scribd - May 12 2023 web noviembre de 1941 la blitzkrieg de la wehrmacht había empujado al ejército rojo a las puertas de moscú sin embargo menos de cuatro años después la hoz y el martillo ondeaba sobre las ruinas del

reichstag un símbolo elocuente del final de una pugna a vida o muerte que supuso el triunfo de la unión soviética sobre la alemania *calaméo airports and bridges of istanbul* - Feb 16 2022 web publishing platform for digital magazines interactive publications and online catalogs convert documents to beautiful publications and share them worldwide title airports and bridges of istanbul author ceyda karaca

length 10 pages published 2018 11 18 **covered bridges 2018 wall calendar amazon ca** - Jun 03 2023 web select the department you want to search in covered bridge 2018 calendar calendar wall calendar - Sep 06 2023 web covered bridge 2018 calendar lang companies inc jordan susan knowles on amazon com free shipping on qualifying offers covered bridge 2018 calendar **vermont covered bridge society covered bridges covered bridge** - Apr 01 2023

web covered bridge calendar of events here is calendar of events for the following covered bridge socities indiana covered bridge society national society for the preservation of covered bridges new york state covered bridge society ohio historic bridge association covered bridge society of oregon theodre burr covered bridge society *covered bridges 2018 calendar browntrout publishers amazon fr* - Jan 30 2023 web noté 5 retrouvez covered bridges 2018 calendar

et des millions de livres en stock sur amazon fr achetez neuf ou d occasion *covered bridges calendars 2018 wall calendar 2018 bridges* - Sep 25 2022 web covered bridges calendars 2018 wall calendar 2018 bridges mini 8 5 x 8 5 12 month colorful bridge images sweet calendars amazon com au books category covered bridges wikipedia - Apr 20 2022 web covered bridges may carry footpaths roads or railroad lines subcategories this category

has the following 7 subcategories out of 7 total c covered bridges in canada 26 p covered bridges in china 5 p i covered bridges in italy 5 **covered bridge 2018 calendar amazon co uk lang companies** - Oct 07 2023 web buy covered bridge 2018 calendar by lang companies inc iordan susan knowles isbn 9780741259967 from amazon s book store everyday low prices and free delivery on eligible orders covered bridges calendars 2018 wall calendar 2018 bridges -

Jul 04 2023 web jan 24 2018 covered bridges calendars 2018 wall calendar 2018 bridges mini 8 5 x 8 5 12 month colorful bridge images sweet calendars on amazon com free shipping on qualifying offers covered bridges calendars 2018 wall calendar 2018 bridges mini 8 5 x 8 5 12 month colorful bridge images amazon com covered bridge calendar - Aug 05 2023 web aug 1 2022 2018 calendar covered bridges wall calendar 2018 bridges mini 8 5 x 8 5

12 month colorful bridge images **crossings through time 13 historic turkish bridges daily sabah** - May 22 2022 web nov 12 2021 covered in a row of stalls this bridge built in 1442 is one of the most prominent sights of northwestern province bursa akköprü ankara literally meaning white bridge in turkish this seliuk era bridge on the ankara river was built in the 13th century and constitutes one of the most important historic

landmarks of the turkish capital **covered bridges today wikipedia** - Dec 29 2022 web covered bridges today is a non fiction book on the architecture of covered bridges in the united states the book was written by brenda krekeler and published by daring books in 1989 covered bridges today is a frequently cited source on the topic of covered bridges and serves as a record of numerous covered bridges that have since been dismantled **vermont covered bridge society covered bridges**

**covered bridge** - Oct 27 2022 web jun 26 2023 the vermont covered bridge society is pleased to offer a new calendar for 2024 this calendar contains 12 glossy high quality photographs by professional photographers each month displays a vermont covered bridge and captures that time and season of the year **covered bridges 2018 calendar amazon com br** - Feb 28 2023 web compre online covered bridges 2018 calendar de browntrout publishers na

amazon frete grÁtis em milhares de produtos com o amazon prime encontre diversos livros escritos por browntrout publishers com ótimos preços *covered bridge 2023 wall calendar shelburne country store* - Jun 22 2022 web description the covered bridge 2023 wall calendar features stunning artwork by persis clayton weirs susan k jordan of picturesque covered bridges every month lang wall calendars feature monthly full color

images elegant linen embossed paper stock and a brass grommet for hanging 12 month format january december 2023 *covered bridge 2018 calendar calendar feb 1 2017 amazon ca* - May 02 2023 web covered bridge 2018 calendar lang companies inc jordan susan knowles 9780741259967 books amazon ca **past issue 5 2019 covered bridge calendar** - Aug 25 2022 web description description remembering covered bridges lost bridges featured in 2019 mcconnell covered bridge cocagne river 4

severe damage 1980 notre dame covered bridge cocagne river 2 severe damage 1981 bell covered bridge s oromocto river 3 severe flooding 2018 **covered bridges 2018 calendar amazon com mx** - Nov 27 2022 web seleccionar el departamento en el que deseas buscar **why are covered bridges covered video lesson transcript** - Mar 20 2022 web dec 13 2021 covered wooden bridges were a natural development as a cover increased the longevity of the bridge the first commonly accepted

covered wooden bridge in the u s was built by timothy palmer 1771 *vermont covered bridge society covered bridges covered bridge* - Jul 24 2022 web jan 23 2021 i am writing to remind you that we are accepting photos for the 2022 nspcb calendar until february 28 2021 as you travel around this winter watch for opportunities for calendar photos because of the incredible popularity of last year s contest we have decided to limit submissions to

ten images per person **presentimer candle making wick mit kerze natural pdf 2023** - Sep 04 2022 web apr 4 2023 title presentimer candle making wick mit kerze natural pdf 2023 created date 4 4 2023 10 27 49 pm **presentimer candle making wick mit kerze natural cotton candle wick** - Oct 05 2022 web presentimer candle making wick mit kerze natural cotton candle wick zentriervorrich tung diy candle making kein schwarzer rauch kein geruch 50 pcs 18 cm by

presentimer spezifikation material natürliche baumwollfäden mit vorbeschichtete m paraffinwachsfa rbe weißgewachste dochtlänge ca wie **17 natural materials to make diy candle wicks sew historically** - May 12 2023 web apr 12 2022 learn how to make your own candle wicks with natural materials the following 17 natural diy candle wicks are all natural sustainable non toxic not treated with chemicals like store bought

candle wicks easy to make cheap readily available and of course work as wicks for candles and oil lamps **how to prime a candle wick ehow** - Nov 06 2022 web wax paper how to prime a candle wick a candle maker can easily prime a candlewick in a process that soaks the wicks in melted wax to make the wicks stiff the advantage of priming a wick is that it will make the wick easier to light and it will burn more evenly due to the stiffness of the wick

**presentimer candle making wick with candle natural cotton candle wick** - Apr 11 2023 web may 25 2020 presentimer candle making wick with candle natural cotton candle wick centering device diy candle no smoke black no smell 50 pcs white une presentimer candle making wick with candle natural cotton candle wick centering device diy candle no smoke black no smell 50 pcs white une amazon co uk *presentimer candle making wick mit kerze natural pdf* -

Apr 30 2022 web we have enough money presentimer candle making wick mit kerze natural and numerous book collections from fictions to scientific research in any way along with them is this presentimer candle making wick mit kerze natural that can be your partner *make a candle wick quick and easy instructables* - Dec 07 2022 web make a candle wick quick and easy this is quite a simple instructable only takes a few minutes not much work and

can be very handy for lots of stuff wicks can be used for candles obviously so you can see when there s no lights even if you don t have the candle wax to stick i presentimer candle making wick with candle natural cotton candle wick - Jul 14 2023 web presentimer candle making wick with candle natural cotton candle wick centering device diy candle making no black smoke no odour 50 pieces amazon de how to make a tube wick and spiral wick

candle youtube - Jan 08 2023 web in this video learn step by step how to make both a spiral and tube wick candle in just a few minutes you ll be able to master the art of these specialty wicks shop specialty wicks *presentimer candle making wick mit kerze natural cotton candle wick* - Dec 27 2021 web may 19 2023 it burning again with this tutorial on re wicking your candle candle making supplies 1 24 of over 7 000 results for home amp kitchen arts crafts amp

sewing craft supplies candle making 6 inch natural candle wicks with tabs 100pcs 100 natural cotton core low smoke pre waxed for candle making **presentimer candle making wick mit kerze natural pdf gcca** - Jul 02 2022 web mar 25 2023 download and install the presentimer candle making wick mit kerze natural pdf it is no question simple then since currently we extend the partner to buy and make bargains to download and install presentimer candle making

wick mit kerze natural pdf fittingly simple **presentimer candle making wick mit kerze natural cotton candle wick** - Jan 28 2022 web presentimer candle making wick mit kerze natural cotton candle wick zentriervorrich tung diy candle making kein schwarzer rauch kein geruch 50 pcs 12 cm amazon de **presentimer candle making wick mit kerze natural cotton candle wick** - Aug 03 2022 web presentimer candle making wick mit kerze natural cotton candle wick zentriervorrich tung diy candle making kein schwarzer rauch kein geruch 50 pcs 18 cm by presentimer june 6th 2020 buy wicks candlemaking at candlemaking we offer a wide range of candle and soap making supplies how to make beeswax candles natural **presentimer candle making wick mit kerze natural** - Jun 01 2022 web presentimer candle making wick mit kerze natural if you ally need such a referred presentimer candle making wick mit kerze natural book that will o $\Box$ er you worth get the completely

best seller from us currently from several preferred authors **presentimer candle making wick mit kerze natural cotton candle wick** - Aug 15 2023 web presentimer candle making wick mit kerze natural cotton candle wick zentriervorrich tung diy candle making kein schwarzer rauch kein geruch 50 pcs 18 cm amazon de **how to make a wooden wick candle luxury candle making** - Feb 09 2023 web sep 11 2020 learn how to make luxury wooden wick candles at home

with our easy beginners guide at cosy owl we supply all the materials needed to make your own luxu 17 natural materials to make diy candle wicks burn test - Mar 10 2023 web 17 natural materials you can use to make your own candle wicks at home tutorial on how to make the natural diy wicks sewhistorically com 17 nat **presentimer candle making wick mit kerze natural cotton candle wick** - Feb 26 2022 web making wick holder the science of candle wicking nature s garden

candle class the 10 best candle making wicks to buy may 2020 edition how to re wick a candle candle making what do you use to stick your wicks to the bottom reddit a simple tutorial for homemade wood wick candles diy natural eco 8 6 pretabbed wick **presentimer candle making wick with candle natural cotton candle wick** - Jun 13 2023 web presentimer candle making wick with candle natural cotton candle wick centring device diy candle making

no black smoke no smell 50 pieces 18 cm amazon de **free presentimer candle making wick mit kerze natural** - Mar 30 2022 web presentimer candle making wick mit kerze natural advances in industrial ergonomics vi dec 18 2020 topics include applications of engineering anthropometry postural strain and discomfort industrial injury prevention manual materials handling and ergonomics of rehabilitation and healthcare systems christ

as the telos of life apr 09 2020

Best Sellers - Books ::

[springboard](https://www.freenew.net/papersCollection/uploaded-files/?k=Springboard_English_Grade_11.pdf) [english grade](https://www.freenew.net/papersCollection/uploaded-files/?k=Springboard_English_Grade_11.pdf) [11](https://www.freenew.net/papersCollection/uploaded-files/?k=Springboard_English_Grade_11.pdf) [sparknotes a](https://www.freenew.net/papersCollection/uploaded-files/?k=sparknotes_a_time_to_kill.pdf) [time to kill](https://www.freenew.net/papersCollection/uploaded-files/?k=sparknotes_a_time_to_kill.pdf) [spreadsheet](https://www.freenew.net/papersCollection/uploaded-files/?k=Spreadsheet_Modeling_And_Decision_Analysis_A_Practical_Introduction_To_Business_Analytics.pdf) [modeling and](https://www.freenew.net/papersCollection/uploaded-files/?k=Spreadsheet_Modeling_And_Decision_Analysis_A_Practical_Introduction_To_Business_Analytics.pdf) [decision](https://www.freenew.net/papersCollection/uploaded-files/?k=Spreadsheet_Modeling_And_Decision_Analysis_A_Practical_Introduction_To_Business_Analytics.pdf)

[analysis a](https://www.freenew.net/papersCollection/uploaded-files/?k=Spreadsheet_Modeling_And_Decision_Analysis_A_Practical_Introduction_To_Business_Analytics.pdf) [practical](https://www.freenew.net/papersCollection/uploaded-files/?k=Spreadsheet_Modeling_And_Decision_Analysis_A_Practical_Introduction_To_Business_Analytics.pdf) [introduction to](https://www.freenew.net/papersCollection/uploaded-files/?k=Spreadsheet_Modeling_And_Decision_Analysis_A_Practical_Introduction_To_Business_Analytics.pdf) [business](https://www.freenew.net/papersCollection/uploaded-files/?k=Spreadsheet_Modeling_And_Decision_Analysis_A_Practical_Introduction_To_Business_Analytics.pdf) [analytics](https://www.freenew.net/papersCollection/uploaded-files/?k=Spreadsheet_Modeling_And_Decision_Analysis_A_Practical_Introduction_To_Business_Analytics.pdf) [starbucks in](https://www.freenew.net/papersCollection/uploaded-files/?k=Starbucks-In-2012-Evolving-Into-A-Dynamic-Global-Organization.pdf) [2012 evolving](https://www.freenew.net/papersCollection/uploaded-files/?k=Starbucks-In-2012-Evolving-Into-A-Dynamic-Global-Organization.pdf) [into a dynamic](https://www.freenew.net/papersCollection/uploaded-files/?k=Starbucks-In-2012-Evolving-Into-A-Dynamic-Global-Organization.pdf) [global](https://www.freenew.net/papersCollection/uploaded-files/?k=Starbucks-In-2012-Evolving-Into-A-Dynamic-Global-Organization.pdf) [organization](https://www.freenew.net/papersCollection/uploaded-files/?k=Starbucks-In-2012-Evolving-Into-A-Dynamic-Global-Organization.pdf) [statistics for](https://www.freenew.net/papersCollection/uploaded-files/?k=statistics-for-psychology-mystatlab-answers.pdf) [psychology](https://www.freenew.net/papersCollection/uploaded-files/?k=statistics-for-psychology-mystatlab-answers.pdf) [mystatlab](https://www.freenew.net/papersCollection/uploaded-files/?k=statistics-for-psychology-mystatlab-answers.pdf) [answers](https://www.freenew.net/papersCollection/uploaded-files/?k=statistics-for-psychology-mystatlab-answers.pdf)

[statistical](https://www.freenew.net/papersCollection/uploaded-files/?k=Statistical_Techniques_In_Business_And_Economics_Hardcover.pdf) [techniques in](https://www.freenew.net/papersCollection/uploaded-files/?k=Statistical_Techniques_In_Business_And_Economics_Hardcover.pdf) [business and](https://www.freenew.net/papersCollection/uploaded-files/?k=Statistical_Techniques_In_Business_And_Economics_Hardcover.pdf) [economics](https://www.freenew.net/papersCollection/uploaded-files/?k=Statistical_Techniques_In_Business_And_Economics_Hardcover.pdf) [hardcover](https://www.freenew.net/papersCollection/uploaded-files/?k=Statistical_Techniques_In_Business_And_Economics_Hardcover.pdf) [special right](https://www.freenew.net/papersCollection/uploaded-files/?k=Special-Right-Triangles-30-60-90-Worksheet.pdf) [triangles 30 60](https://www.freenew.net/papersCollection/uploaded-files/?k=Special-Right-Triangles-30-60-90-Worksheet.pdf) [90 worksheet](https://www.freenew.net/papersCollection/uploaded-files/?k=Special-Right-Triangles-30-60-90-Worksheet.pdf) [stephen covey](https://www.freenew.net/papersCollection/uploaded-files/?k=Stephen_Covey_The_8th_Habit.pdf) [the 8th habit](https://www.freenew.net/papersCollection/uploaded-files/?k=Stephen_Covey_The_8th_Habit.pdf) [step by step](https://www.freenew.net/papersCollection/uploaded-files/?k=Step_By_Step_How_To_Draw_Spongebob.pdf) [how to draw](https://www.freenew.net/papersCollection/uploaded-files/?k=Step_By_Step_How_To_Draw_Spongebob.pdf) [spongebob](https://www.freenew.net/papersCollection/uploaded-files/?k=Step_By_Step_How_To_Draw_Spongebob.pdf) [start up money](https://www.freenew.net/papersCollection/uploaded-files/?k=start_up_money_for_a_business.pdf) [for a business](https://www.freenew.net/papersCollection/uploaded-files/?k=start_up_money_for_a_business.pdf)